## **Flash Editor** (SUBARU VMG/VAG)対応済ECU ID 一覧

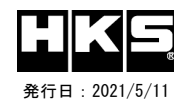

## 【注意】本製品をご使用の際は、別途下記が必要となります。 ・ Windows パソコン( Windows10 )

- ・ USBケーブル ( USB[A]オス USB[micro-B]オス )
- 

※ 未対応 ECU IDの車両ではFlash Editorを使用することは出来ません。

 ※ Flash Editorは、純正ECU、純正ノーマルデータの場合のみに対応しています。既に他社製リフラッシュツールで書き換えられたECUで使用すると、ECUが動作しなくなる場合がありま

※ Flash EditorでECUを書替えると、アイサイトが正しく動作しなくなる可能性があります。 詳しくはメーカーホームページをご確認ください。

## 42015-AF105SUBARU VMG/VAG

O:対応済 ←: PHASE1と同じデータ –: 未対応 (開発中)

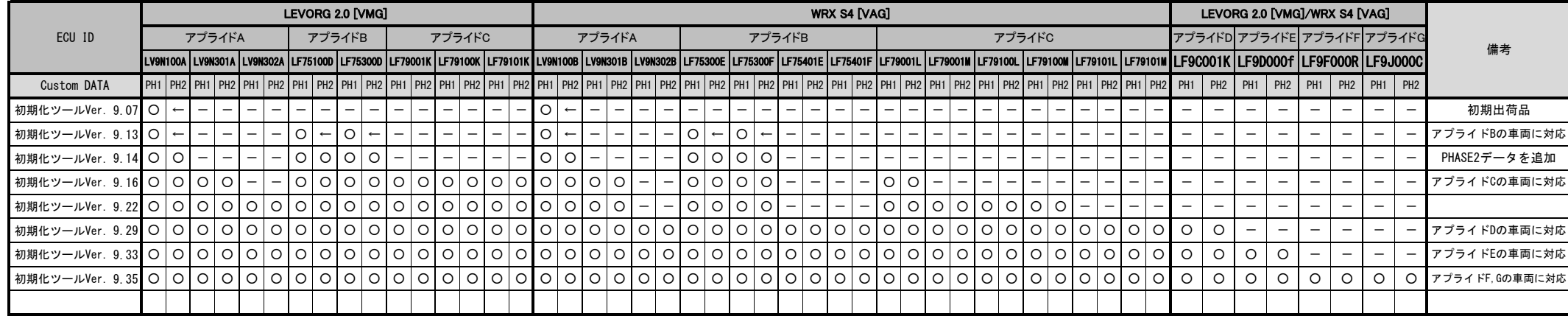

## Custom DATA 仕様

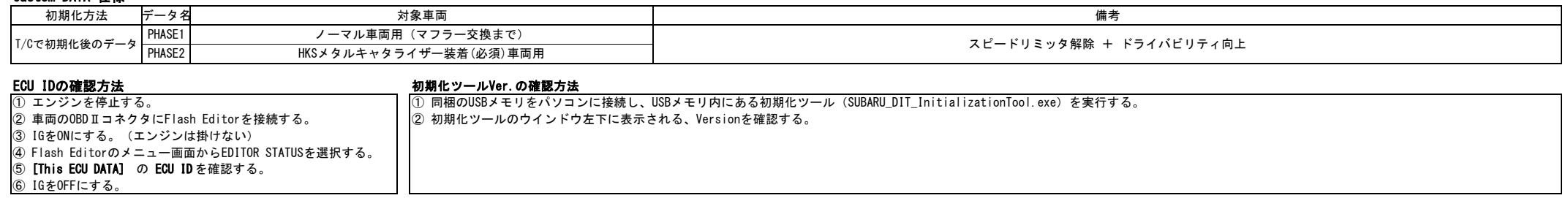